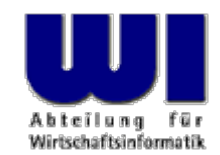

# **An Introduction to Procedural and Object-oriented Programming (Object Rexx) 3**

Exceptions, References, Directives (::routine, ::requires)

#### **Prof. Rony G. Flatscher**

Vienna University of Economics and Business Administration Wirtschaftsuniversität Wien ■ Augasse 2-6 ■ A-1090 Wien An Introduction to Procedural and Object-oriented Programming (Object Rexx) 3, p.1 © Prof. Rony G. Flatscher

## **Classic Rexx Execution of Programs**

- •File containing the program gets loaded
- •Usually 1st line, 1st column start of the string: **/\***
- • Thereafter line by line
	- Read statement
	- –Check statement for syntactical errors
	- Execute (interpret) statement
- • Lines, which are not visited are usually not checked for syntax errors!
	- –I.e. in **IF** statements the **THEN**- or the **ELSE**-branch
	- Potential time bombs:
		- $\bullet$  Sometimes (maybe even after years!) a statement may be visited, which is syntactically wrong and therefore causes the program to be aborted ("all of a sudden")

## **Object Rexx and Regina (cf. http:/www.rexx.org) Execution of Programs**

- •File containing the program gets loaded
- • **All lines** are read
	- **All** statements are syntactically checked and translated into a compressed intermediary code ("tokenized image"), which later gets executed

→ **No syntactic time bombs!**

- •**::REQUIRES** directives are carried out
- •Remaining directives (**::ROUTINE**, **::CLASS**, **::METHOD**) are carried out
- • Program starts with the very first statement before the first directive
	- For modules the program (all statements before the first directive) can be used to initialise the modules themselves

### **Exceptions**

- • Categories (Conditions)
	- **SYNTAX**Statement not syntactically correct
	- **FAILURE**Error in external program
	- **ERROR** Error in external program, not intercepted with "FAILURE" oder "ANY"
	- **HALT**Ctl-C (Ctl-Break): user aborts program
	- **NOVALUE**Using a non-initialised variable
	- **USER**User-defined exceptions
	- **LOSTDIGITS**Needs more digits than **NUMERIC DIGITS**
	- **NOMETHOD**, **NOSTRING**, **NOTREADY** (later ... )
	- **ANY**Intercepts (represents) **all** exceptions

### **Exceptions**

- • Invoking the intended (programmed) exception handling statements with
	- **CALL {on|off} category [NAME label]** use a procedure to deal with the exception (from which one can return)
	- **SIGNAL {on|off} category [NAME label]** transfer control to the statements at the given label
- • Intercepting ("catching") exceptions can be activated with the keyword **ON**, and deactivated with **OFF**
- • One of the aforementioned categories, if using the user defined exception category **USER**, then it gets followed by the userdefined exception identifier
- • **NAME** optional, allows for defining a label which serves as the **CALL** or **SIGNAL** target
	- – If no explicit label is given, then the interpreter looks for a label which has the same name as the exception

### **Exceptions**

- • **Hint:** Windows Workbench
	- –It is not possible to use the category **ANY** for interception!
	- –The Workbench intercepts all unhandled exceptions by using **ANY**
- • All exceptions can only be intercepted in the scope of the calling program
	- – Hence, the triggering of an exception with the **RAISE** statement is only interceptable in the caller
	- –Exception: **SYNTAX**

### **Dealing with Exceptions in a General Manner**

- • Generally dealing with exceptions
	- Copy the label and its code to the end of your programs
	- Activate the exception handling with the "SIGNAL ON" statement at the beginning of your program

```
SIGNAL ON ANY /* no label, hence "ANY" 
*
/
  ... Your Rexx-code ...ANY: /* target for any exception */
 exc rc = RC /* save return code */exc_sigl = SIGL /* save line number */exc_type = CONDITION("
C") /* get exception type */
  CALL say2stderr "REXX 'RC':" exc_rc
  CALL say2stderr " type:" exc_type
  CALL say2stderr 
  CALL say2stderr " in line:" exc_sigl
  CALL say2stderr " " SOURCELINE(exc_sigl)
  EXIT -1 /* indicate error */
SAY2STDERR: \frac{1}{2} /* write to STDERR: */
  CALL LINEOUT "STDERR:", ARG(
1)
 RETURN
```
#### **Exceptions, Example 1**

```
/* */
SIGNAL ON SYNTAX NAME ANY /* target name "ANY" given */
SAY Nix /* Variable not initialized! */
EXIT 0
ANY: /* target for any exception */
 exc rc = RC /* save return code */
 exc\_sigl = SIGL /* save line number */
  exc_type = CONDITION("
C") /* get exception type */
  CALL say2stderr "REXX 'RC':" exc_rc
  CALL say2stderr " type:" exc_type
  CALL say2stderr 
  CALL say2stderr " in line:" exc_sigl
  CALL say2stderr " " SOURCELINE(exc_sigl)
  EXIT -1 /* indicate error */
SAY2STDERR: /
* write to STDERR: */
  CALL LINEOUT "STDERR:", ARG(
1)
 RETURN
```
#### **Output:**

**NIX**

#### **Exceptions, Example 2**

```
/* */
   SIGNAL ON NOVALUE NAME ANY SAY Nix
                              Nix /* Variable not initialized! */
    EXIT 0
   ANY: /* target for any exception */
     exc rc = RC /* save return code */
     exc_sigl = SIGL /* save line number */
      exc_type = CONDITION("
C") /* get exception type */
      CALL say2stderr "REXX 'RC':" exc_rc
      CALL say2stderr " type:" exc_type
      CALL say2stderr 
      CALL say2stderr " in line:" exc_sigl
      CALL say2stderr " " SOURCELINE(exc_sigl)
      EXIT -1 /* indicate error */
    SAY2STDERR: /
* write to STDERR: */
      CALL LINEOUT "STDERR:", ARG(
1)
     RETURNOutput:
   REXX 'RC': RCtype: NOVALUE
     in line: 3SAY Nix
```
An Introduction to Procedural and Object-oriented Programming (Object Rexx) 3, p.9 © Prof. Rony G. Flatscher

## **Raising Exceptions**

- $\bullet$  Usually, the Rexx-Interpreter raises exceptions ... but you can do it also
- $\bullet$  **RAISE** statement
	- **RAISE** category
		- Creates ("raises") the given exception
	- **RAISE PROPAGATE**
		- Can only be given **during** exception handling
		- Re-creates the same exception in the caller, which allows the caller to also intercept it

### **Raising Exceptions, Example 1**

```
/**/
SAY "hallo"RAISE SYNTAX 9.1 /* Pretend syntax error # 9.1 */ 
EXIT 0
```
#### **Output:**

#### **hallo**

**3 \*-\* RAISE SYNTAX 9.1 /\* Pretend syntax error # 9.1 \*/ Error 9 running C:\TEMP\wi-pub\lv\poolv\code\script5.rex line 3: Unexpected WHEN or OTHERWISE Error 9.1: WHEN has no corresponding SELECT**

### **Raising Exceptions, Example 2**

```
/**/
SIGNAL ON SYNTAX /* no label, hence "SYNTAX" */ 
SAY "hallo"RAISE SYNTAX 9.1 /* Pretend syntax error # 9.1 */ 
EXIT 0
```
*SYNTAX***:** /\* target for any exception \*/ SAY "In SYNTAX-exception handling code." EXIT -1

#### **Output:**

**halloIn SYNTAX-exception handling code.**

### **Raising Exceptions, Example 3**

```
/**/
    SIGNAL ON ANY /* no label, hence "ANY" */ 
    SAY "hallo"RAISE SYNTAX 9.1 /* Pretend syntax error # 9.1 */ 
    EXIT 0
    ANY: /* target for any exception */
     exc rc = RC /* save return code */
     exc_sigl = SIGL /* save line number */exc_type = CONDITION("
C") /* get exception type */
      CALL say2stderr "REXX 'RC':" exc_rc
      CALL say2stderr " type:" exc_type
      CALL say2stderr 
      CALL say2stderr " in line:" exc_sigl
      CALL say2stderr " " SOURCELINE(exc_sigl)
      EXIT -1 /* indicate error */
    SAY2STDERR: /
* write to STDERR: */
      CALL LINEOUT "STDERR:", ARG(
1)
     RETURNOutput:
   halloREXX 'RC': 9type: SYNTAX
      in line: 4RAISE SYNTAX 9.1 /* Pretend syntax error # 9.1 */
```
An Introduction to Procedural and Object-oriented Programming (Object Rexx) 3, p.13 © Prof. Rony G. Flatscher

## **Variables (Rexx)**

- $\bullet$ **Strings**
- Stem-Variables, which allow storing strings
- • Arguments for procedures/functions
	- –**Only** strings allowed in classic Rexx, hence
	- – No Stem-Variable allowed as an argument!
		- EXPOSE statement allows access to stem variables of the caller by breaking the (desired) insulation of the local scope (created with the PROCEDURE statement right after the label)

## **Variables (Object Rexx)**

- • Variables are **References** to instances of Object Rexx classes
	- Strings
	- Stems
	- ... (more later ...)
- • Arguments for procedures/functions
	- **PARSE ARG** statement
		- **Only** Strings allowed
		- No Stem-Variable !
		- •**EXPOSE** statement allows access to a stem variable defined in the caller

#### – **USE ARG** statement

• **All** Objects are allowed as arguments

## **Routines (Object Rexx)**

- • Routines are directives
	- –Therefore they start with a double-colon (**::** )
	- – Routines represent procedures and functions
		- $\bullet$ There is no **EXPOSE** statement available to the routine
	- – After a successful syntax check they are made available in the scope
		- of the program itself, and
		- in addition in all superordinate (calling) programs, **if** the keyword **PUBLIC** is given
	- – Define their **own scope**, as if they were a program of their own!
		- Therefore labels are available **within** routines zum Aufrufen von Unterprogrammen und Funktionen daher möglich

### **Routines (Object Rexx): 1a**

```
/**/
SAY pp("hello") 
CALL oha /* routine is called */
SAY pp("hello")
EXIT 0
pp : RETURN "<<<" || ARG(
1) || ">>>"
:: ROUTINE oha PUBLIC
 SAY pp("holla")
  EXIT 0
  pp : RETURN "[" || ARG(
1) || "]"
```
#### **Output:**

**<<<hello>>>[holla] <<<hello>>>**

#### **Routines (Object Rexx): 1b**

```
/**/
SAY pp("hello") 
CALL oha /* routine is called */
SAY pp("hello")
EXIT 0
pp : RETURN "<<<" || ARG(
1) || ">>>"
:: ROUTINE oha PUBLIC
 SAY pp("holla")
  EXIT 0
  pp : RETURN "[" || ARG(
1) || "]"
```
#### **Output:**

**<<<hello>>>[holla] <<<hello>>>**

### **Routines (Object Rexx): 1c**

```
/**/
SAY pp("hello") 
CALL oha /* routine is called */
SAY pp("hello")
EXIT 0
pp : RETURN "<<<" || ARG(
1) || ">>>"
:: ROUTINE oha PUBLIC
 SAY pp("holla")
  EXIT 0
  pp : RETURN "[" || ARG(
1) || "]"
```
#### **Output:**

**<<<hello>>>[holla] <<<hello>>>**

## **Routines and Exceptions: 1**

 $\bullet$ Routines are like external procedures/functions

```
/**/
SIGNAL ON USER TOO_SMALL /* intercept a user exception */ 
CALL checkAge 10
CALL checkAge
3
CALL checkAge
7
EXIT 0
TOO_SMALL: /* dealing with the user exception */
 SAY "// caught exception 'TOO SMALL' \\"
  EXIT -1
::ROUTINE checkAge
  PARSE ARG age
 SAY "--> age:" age
  IF age 
< 6 THEN RAISE USER too_small
            ELSE SAY "--> checked o.k."EXIT 0
```
#### **Output:**

```
--> age: 10
--> checked o.k.--> age: 3
// caught exception 'TOO_SMALL' \\
```
### **Routines and Exceptions: 2**

•Routines are like external procedures/functions

```
/**/
CALL ON USER TOO_SMALL /* intercept a user exception */ 
CALL checkAge 10
CALL checkAge 3
CALL checkAge 7
EXIT 0
TOO_SMALL: /* dealing with the user exception */
 SAY "// caught exception 'TOO SMALL' \\"
 RETURN::ROUTINE checkAge
  PARSE ARG age
 SAY "--> age:" age
  IF age 
< 6 THEN RAISE USER too_small
            ELSE SAY "--> checked o.k."EXIT 0
```
#### **Output:**

```
--> age: 10
--> checked o.k.--> age: 3
// caught exception 'TOO_SMALL' \\
--> alter: 7--> checked o.k.
```
#### **Routines and Exceptions: 3a**

```
CALL/* intercept anything that is not caught explicitly */
     CALL ON USER TOO_SMALL /* intercept a user exception */ 
     CALL ON USER too_big /* intercept a user exception */
     CALL checkAge 10
     CALL checkAge 3
     CALL checkAge 7
     EXIT 0
     ANY : SAY "in line:" SIGL "exception:" CONDITION("
C"); RETURN
    Too_small: SAY "// caught exception 'TOO_SMALL' \\"; RETURN
    TOO_BIG: SAY "// caught exception 'TOO_BIG' \\"; RETURN
     ::ROUTINE checkAge
      PARSE ARG age
       SAY '--> age:'
age
       IF age 
< 6 THEN RAISE USER too_small
                    ELSE IF age 
>9 THEN RAISE USER too_big
                        ELSE SAY '--> checked o.k.'RAISE USER something_raised
       EXIT 0
Output:
      --> age: 10
      // caught exception 'TOO_BIG' \\
      --> age: 3
      // caught exception 'TOO_SMALL' \\
      --> age: 7
      --> checked o.k.in line: 7 exception: USER SOMETHING_RAISED
```
#### **Routines and Exceptions: 3b**

**CALL**/\* intercept anything that is not caught explicitly \*/ **CALL** ON **USER TOO\_SMALL** /\* intercept a user exception \*/ **CALL** ON **USER too\_big** /\* intercept a user exception \*/ CALL checkAge 10 CALL checkAge 3 CALL checkAge 7 EXIT 0 **ANY :** SAY "in line:" SIGL "exception:" CONDITION(" C"); **RETURN Too\_small:** SAY "// caught exception 'TOO\_SMALL' \\"; **RETURN TOO\_BIG:** SAY "// caught exception 'TOO BIG' \\"; **RETURN ::ROUTINE checkAge** PARSE ARG age SAY '--> age:' age IF age < 6 THEN **RAISE USER too\_small** ELSE IF age >9 THEN **RAISE USER too\_big** ELSE SAY '--> checked o.k.'**RAISE USER something\_raised** EXIT 0 **Output: --> age: 10 // caught exception 'TOO\_BIG' \\ --> age: 3 // caught exception 'TOO\_SMALL' \\ --> age: 7 --> checked o.k.in line: 7 exception: USER SOMETHING\_RAISED**

## **Requires Directive (Object Rexx)**

- • **::Requires** directive
	- – Allows naming a Rexx program
		- Hint: for porting purposes, enclose the filename in quotes (Unix is case sensitive)
	- – The interpreter will call the required program before carrying out any of the other directives (**::Routine**, **::Class**, **::Method** )
	- –Thereafter all of its *public* routines (and *public* classes!) are made available

#### **CALL-Statement and Public Routines: 1/2**

```
/* cmd1.rex */
SAY "In" "cmd1.rex"CALL cmd2
SAY "In" pp("cmd1.rex")
```

```
/* cmd3.rex */
SAY " \setminus 1\setminus In" pp("cmd3.rex")
CALL cmd4
SAY " \setminus 2\backslash In" pp("cmd3.rex")
EXIT 0
```

```
::ROUTINE pp
 RETURN "c3<<" || ARG(
1) || ">>c3"
```
#### **Ausgabe:**

```
In cmd1.rex/1/ In c2[cmd2.rex]c2
  \1\ In c3<<cmd3.rex>>c3
          In c4<cmd4.rex>c4\2\ In c3<<cmd3.rex>>c3
 /2/ In c2[cmd2.rex]c2
In c4<<cmd1.rex>>c4
```

```
/* cmd2.rex */
SAY " /1/ In" pp("cmd2.rex")
CALL cmd3
SAY " /2/ In" pp("cmd2.rex")
EXIT 0
```
pp : RETURN "c2[" || ARG( 1) || "]c2"

```
/* cmd4.rex */
SAY " In" pp("cmd4.rex")
EXIT 0
```

```
pp : 
  RETURN "c4<" || ARG(
1) || ">c4"
```
**::ROUTINE pp PUBLIC** RETURN "c4<<" || ARG( 1) || ">>c4"

```
An Introduction to Procedural and Object-oriented Programming (Object Rexx) 3, p.25 © Prof. Rony G. Flatscher
```
#### **CALL-Statement and Public Routines: 2/2**

```
/* cmd2.rex */
                                                  SAY " /1/ In" pp("cmd2.rex")
                                                  CALL cmd3
                                                  SAY " /2/ In" pp("cmd2.rex")
                                                  EXIT 0
                                                  pp : 
                                                    RETURN "c2[" || ARG(
1) || "]c2"
/* cmd3.rex */
SAY " \setminus 1\setminus In" pp("cmd3.rex")
CALL cmd4
SAY " \setminus 2\backslash In" pp("cmd3.rex")
EXIT 0
::ROUTINE pp
  RETURN "c3<<" || ARG(
1) || ">>c3"
                                                  /* cmd4.rex */
                                                  SAY " In" pp("cmd4.rex")
                                                  EXIT 0
                                                  pp : 
                                                    RETURN "c4<" || ARG(
1) || ">c4"
                                                  ::ROUTINE pp PUBLIC
                                                    RETURN "c4<<" || ARG(
1) || ">>c4"
 Ausgabe:
      In cmd1.rex/1/ In c2[cmd2.rex]c2
          \1\ In c3<<cmd3.rex>>c3
                 In c4<cmd4.rex>c4\2\ In c3<<cmd3.rex>>c3
        /2/ In c2[cmd2.rex]c2
      In c4<<cmd1.rex>>c4/* cmd1.rex */
SAY "In" "cmd1.rex"CALL cmd2
SAY "In" pp("cmd1.rex")
```
An Introduction to Procedural and Object-oriented Programming (Object Rexx) 3, p.26 © Prof. Rony G. Flatscher

#### **Requires-Directive and Public Routines**

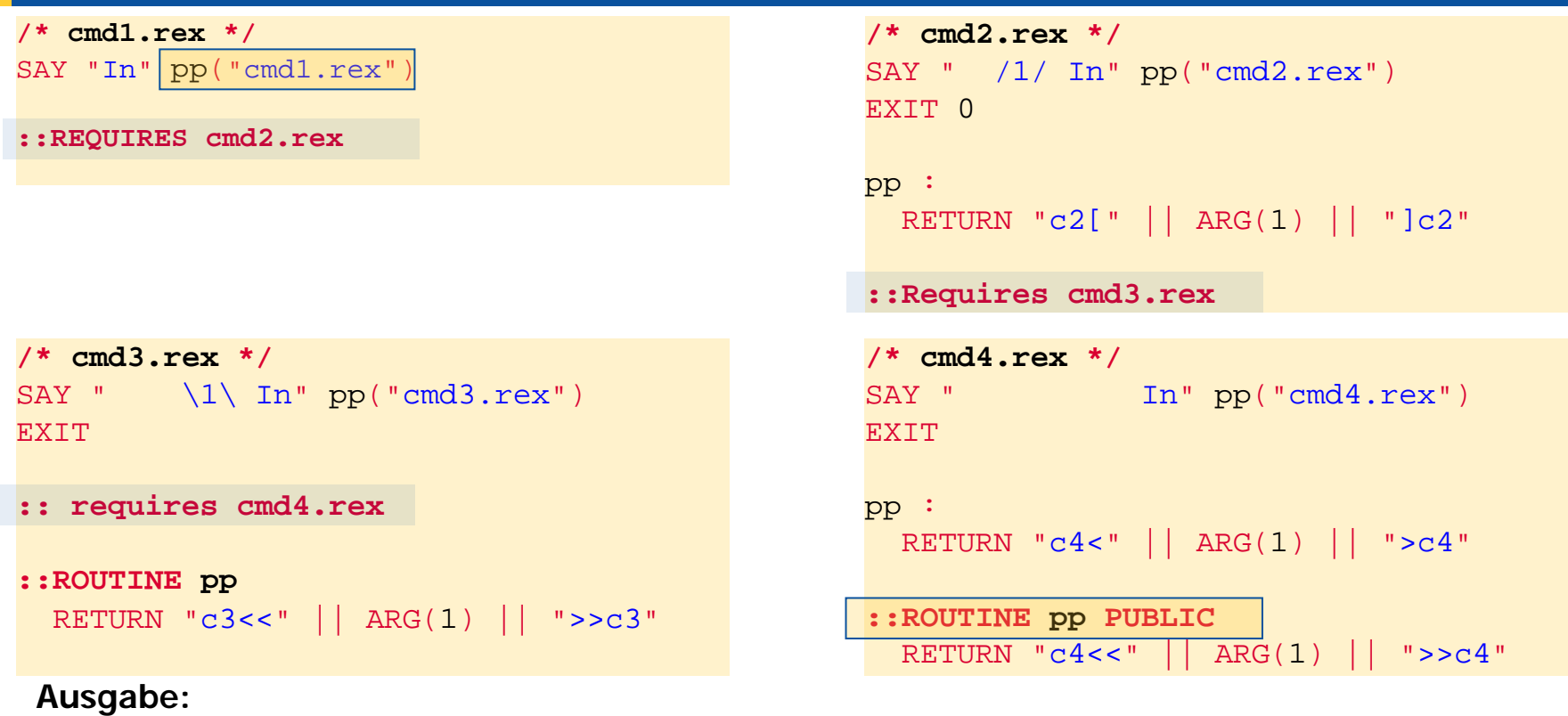

**In c4<cmd4.rex>c4\1\ In c3<<cmd3.rex>>c3 /1/ In c2[cmd2.rex]c2 In c4<<cmd1.rex>>c4**

An Introduction to Procedural and Object-oriented Programming (Object Rexx) 3, p.27 © Prof. Rony G. Flatscher